# **INFORMATIQUE**

*Programme, conseils, bibliographie*

### PUBLIC CONCERNÉ

Licence 3 et master d'informatique.

### Nature de l'épreuve

Des questions de cours et des petits exercices pour la partie Informatique générale, un ou deux algorithmes à écrire pour la partie algorithmique, un MCD (Modèle Conceptuel de Données) à créer pour la partie Systèmes d'informations.

### **PROGRAMME**

### Informatique générale :

- les systèmes de numération (binaire, octal, hexadécimal et décimal) ;
- la structure de base d'un micro-ordinateur (mémoire centrale, unité arithmétique et logique, unité de commandes) ;
- les fonctions logiques (AND, OR, XOR, NOR, NAND) ;
- Internet et e-business.

### Algorithmique :

- les séquences simples ;
- les boucles (pour, répéter, tant que) ;
- les séquences conditionnelles (si alors sinon, cas parmi) ;
- procédures et fonctions (déclarations, utilisation, passage de paramètres) ;
- l'utilisation de tableaux ;
- l'utilisation de pointeurs (listes chaînées simples ou doublement chaînées, piles, files).

### Systèmes d'informations :

- les entités et les associations ;
- les dépendances fonctionnelles ;
- les cardinalités ;
- les modèles conceptuels de données ;
- les modèles logiques de données.

### **BIBLIOGRAPHIE**

- Algorithmique.
- Langage Pascal ou C : tout manuel de langage de programmation.
- Bertrand Bisson, *Modèles de données Étude conceptuelle et relationnelle*, éd. Économica.
- Jean-Louis Peaucelle, *Systèmes d'information*, éd. Économica.
- Hugues Angot, *Système d'information de l'entreprise*, éd. De Boeck Université.

# INFORMATIQUE

Durée : 2 heures.

## **ONSIGNES**

*Aucun document n'est autorisé. Calculatrices interdites.*

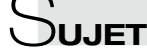

### PARTIE 1 : GÉNÉRALITÉS

- 1) Qu'est-ce que le Cloud Computing (ou Cloud) ? Avantages et inconvénients ? (1,5 point)
- 2) Quelle est la différence entre un logiciel Open source et un Freeware ? (1 point)

### 3) Conversion :

*A - Recopiez et complétez le tableau de correspondance suivant* (1,5 point)

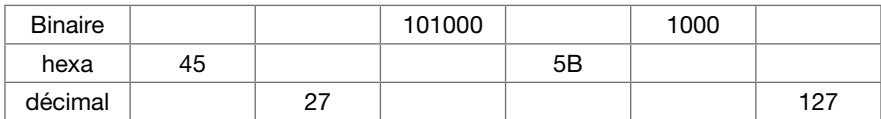

*B - Opérations en hexadécimal* (2 points) Réalisez les opérations suivantes en hexadécimal :  $11C + 9F$ 2F1 - FD

*C - Opérations en binaire* (2 points) Réalisez les additions binaires suivantes :

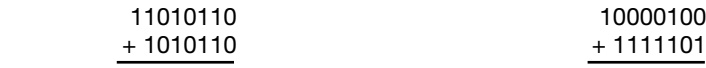

### PARTIE 2 : ALGORITHMIQUE

Expliquez ce que fait l'algorithme suivant (2 points) *NB : La fonction EnChaîne() transforme une valeur numérique en chaîne de caractère.*

```
Variables n, m, bit : Entiers
 résultat : Chaîne de caractères
Début
  Répéter
            	 	 Afficher («Entrez une valeur numérique : «)
             Saisir(n)
  Jusqu'à ce que n > -1
  m <- n
  	 résultat <- «»
  Répéter
             bit <- m Modulo 2
             résultat <- EnChaîne(bit) + résultat
             m <- (m – bit) / 2
  Jusqu'à m = 0
  	 Afficher (n, « => «, résultat)
Fin
```
### Partie 3 : Systèmes d'Informations

### 1. Modèle Entité-Association (4 points)

Soit le modèle Entité-Association suivant représentant la gestion d'un vidéoclub :

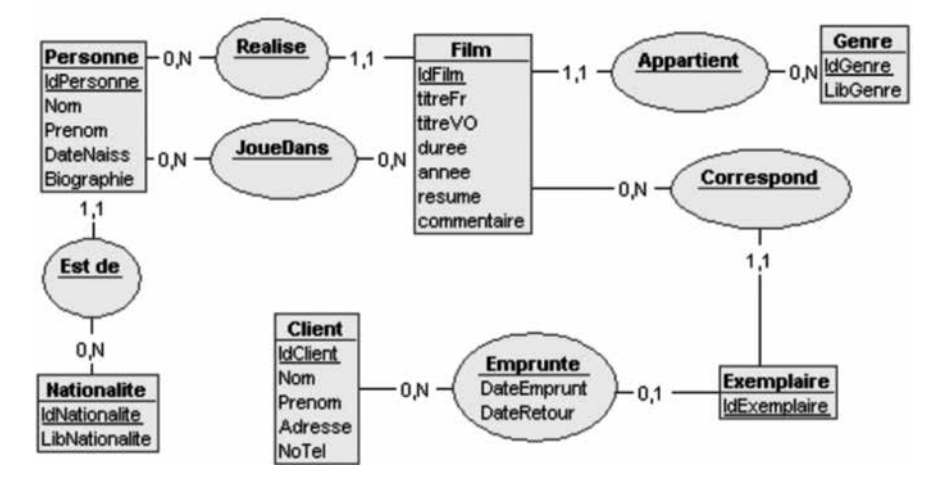

Expliquez ce modèle Entité-Association en justifiant le choix des cardinalités.

2. Modèle conceptuel / Modèle logique de données (6 points)<br>
On souhaite order une base de données afin de géer un cantre<br>
table spécialisé dans les exploitations agricoles. Ce centre de<br>
plusieurs agences délocalisées. Da On souhaite créer une base de données afin de gérer un centre de gestion comptable spécialisé dans les exploitations agricoles. Ce centre de gestion comprend plusieurs agences délocalisées. Dans chaque agence travaillent plusieurs comptables, chacun gérant plusieurs exploitations.

Un comptable ne travaille que dans une seule agence et une exploitation ne peut être gérée que par un seul comptable.

On souhaite connaître la liste des exploitations gérées par chacun des comptables et chacune des agences.

### *Les informations retenues sont :*

- Le nom de l'exploitation,
- La commune où se situe l'exploitation,
- Le nom du comptable,
- Le directeur et la ville de l'agence,
- Le nom de l'agence,
- La Surface Agricole Utile (SAU) de l'exploitation,
- L'âge du comptable,
- Le numéro de téléphone du comptable.

### *Choix de gestion :*

- On considère que la commune et la ville sont des homonymes.
- Le nom du directeur de l'agence n'est donné qu'à titre indicatif et aucun renseignement complémentaire sur le directeur n'est nécessaire.
- On ne gère pas l'historique de la SAU sur l'exploitation.
- On ne gère que la commune du siège social de l'exploitation.

Établir le modèle conceptuel des données (MCD) correspondant puis le modèle logique de données associé (MLD) en précisant les clés primaires et les clés étrangères.